# Resources

They are the resources used by tasks through SrlApi.

## Mwmr

multi reader fifos

Special kind of fifos where any number of producers and readers may be "connected". This fifos provides the following features:

- Transfers are done in indivisible blocks of contiguous data
- Read/Write? operations are done in packets of one or more blocks
- Blocks may be read/written in between of others, even in one write operation
- Blocks always arrive in order (even if not contiguous because of preceding point)

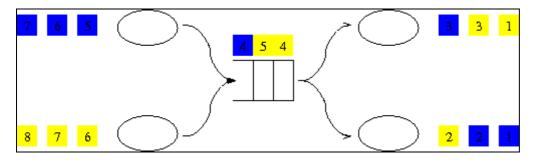

Associated ports:

- MwmrInput ( *width* )
- MwmrOutput ( *width* )

# Lock

Simple mutex, implemented through spin locks.

lock1 = Lock("first\_lock")

Associated ports:

• LockPort ()

## Barrier

Synchronization point between tasks. All tasks connected to a barrier must wait for it before going any further.

```
barr = Barrier("sync")
```

Associated ports:

#### Resources

• BarrierPort()

# Memspace

Shared (or not) memory declaration, may be used to have global memory space shared between tasks.

memsp = Memspace("mem\_name", 32768)

Associated ports:

• MemspacePort ( *minimal\_size* )

# Const

Constant integer values.

cex = Const(1)

#### Associated ports:

• ConstPort ()